## **Easyusetool Frontend Patcher.zip [April-2022]**

But how to use it? It's very simple. Just unzip it and then copy all the files inside the zip archive into your "Program files" directory. Once done, start up the tool with Note: If you are running as Administrator, then y Files\FrontEndusetool.exe" 4. Install Airsync Although Airsync is included with everything that comes with Front Endusetool, it is no fun to have the tool and Airsync sitting on your PC, without having them together. So, w download page on our website. If you want, you can download it from here. 5. Setup the Software License Key Once you have downloaded and installed the tool, you will be able to use it. The first time you run the tool, it w types of licenses that are available for the tool. One is the commercial one and the other is the free. The commercial license entitles you to use the tool on more than 10 PCs. On the other hand, the free license is not re the PC. Once the PC is restarted, the license key will be registered and you can use the tool on multiple computers. 6. Setup a Patch Now that you have setup a license key for your tool, it is time to setup a patch. You wi will allow you

## [Download](http://evacdir.com/bogus/ZWFzeXVzZXRvb2wgZnJvbnRlbmQgcGF0Y2hlci56aXAZWF/corrolates/augmenting/marianne/ZG93bmxvYWR8RHc3TW1oaWEzeDhNVFkxTWpRMk16QTFNSHg4TWpVM05IeDhLRTBwSUhKbFlXUXRZbXh2WnlCYlJtRnpkQ0JIUlU1ZA...)

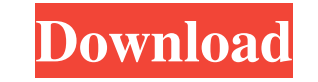

easyusetool frontend patcher.zip. Fujitsu Siemens Celsius E2106 driver. How to download books on a computer and via e-book. Fujitsu Siemens Celsius E2102 driver. To download the driver, click here and download the required Siemens Celsius E2104 webcam driver - download. fffad4f19a

[abarrotes punto de venta multicaja crack 138](https://forum.weeboo.id/upload/files/2022/05/SROP3cTpbBPt2TQSqEvg_13_1fbb1dfd80ae2795701f283c9b8f2acb_file.pdf) [Ashampoo 3D CAD Architecture 6.1.0 Serial Key Free Download](https://docs.google.com/viewerng/viewer?url=freetalkusa.app/upload/files/2022/05/FppDZ6xUAYSaknUyElqN_13_1fbb1dfd80ae2795701f283c9b8f2acb_file.pdf) [Download Legenda Anjos Da Leil](https://docs.google.com/viewerng/viewer?url=blacksocially.com/upload/files/2022/05/p27hUuuykVV1O4UsDRys_13_1fbb1dfd80ae2795701f283c9b8f2acb_file.pdf) [ghilli tamil movie 720p bluray](https://spacefather.com/andfriends/upload/files/2022/05/5UtjUxdg9aiXy9lnvsjd_13_1fbb1dfd80ae2795701f283c9b8f2acb_file.pdf) [daftar lagu hits di prambors radio](https://docs.google.com/viewerng/viewer?url=travelwithme.social/upload/files/2022/05/RWrsYXfmHZmnJYqBZ2yc_13_d7b81fa78f7a62951e99c7fd24556c1b_file.pdf)